#### *Les questions sont liées les unes aux autres*

#### *Exercice n°1*

- 1. Établir la relation de dispersion en injectant la fonction d'onde  $\psi(x, t) = Ae^{i(kx \omega t)}$  $\psi(x,t) = Ae^{i(kx-\omega t)}$  dans l'équation de Schrödinger.
- 2. Retrouver la relation de de Broglie à l'aide de cette relation de dispersion et de la relation de Planck-Einstein.
- 3. Exprimer la vitesse de phase. La propagation est-elle dispersive ?

#### *Exercice n°2*

 Rappeler la définition de la vitesse de groupe. En utilisant la relation de dispersion obtenue cidessus, établir l'expression de la vitesse de groupe et montrer qu'elle s'identifie à la vitesse, au sens classique, de la particule.

### *Exercice n°3*

En mécanique classique, la conservation de l'énergie s'écrirait :  $\frac{p^2}{2m} + V(x) =$  $\frac{p}{x} + V(x) = E$ . *m*

- 1. Remplacer *p* par *ħk* et *E* par *ħ*ω puis multiplier les deux membres par *ψ*.
- 2. Utiliser la signification connue en notation complexe :  $k \times \rightarrow -i \frac{\partial}{\partial x}$  $\times \rightarrow -i\frac{\partial}{\partial x}$ et  $\omega \times \rightarrow i - \frac{\partial}{\partial t}$  $\omega \times \rightarrow i \frac{\partial}{\partial t}$ .

Qu'obtient-on ?

# *Exercice n°4*

1. Montrer que, pour un état stationnaire, l'équation de Schrödinger peut s'écrire :

$$
\frac{1}{\varphi} \left( -\frac{\hbar^2}{2m} \varphi'' + V \varphi \right) = \frac{1}{f} i \hbar f \; .
$$

- 2. Justifier que les deux membres sont égaux à une même constante qu'on notera *E*.
- 3. Quelles sont les dimensions de *E* ? En déduire la signification physique de *E*.

# *Exercice n°5*

- 1. À partir de l'équation obtenue à la question précédente, déterminer l'expression de *f*(*t*) (à une constante multiplicative près).
- 2. Montrer que l'expression obtenue pour ψ(*x, t*) est cohérente avec la forme  $\psi(x, t) = Ae^{i(kx - \omega t)}$  en utilisant la relation d'Einstein (sans chercher à expliciter  $\varphi(x)$ ).

# *Exercice n°6*

Exprimer la densité probabilité *dP/dx* : pourquoi parle-t-on d'état stationnaire ?

# *Exercice n°7*

En injectant l'expression de ψ(*x, t*) trouvée (exercice 5) dans l'équation de Schrödinger, établir l'équation vérifiée par ϕ(*x*).

# *Exercice n°8 - Compléments : propagation du paquet d'onde*

*Simulation* - Observer la dispersion au cours de la propagation du paquet d'onde grâce à l'applet : https://phet.colorado.edu/fr/simulation/legacy/quantum-tunneling

Choisir un potentiel constant, une énergie potentielle nulle et une énergie totale positive (utiliser les curseurs).

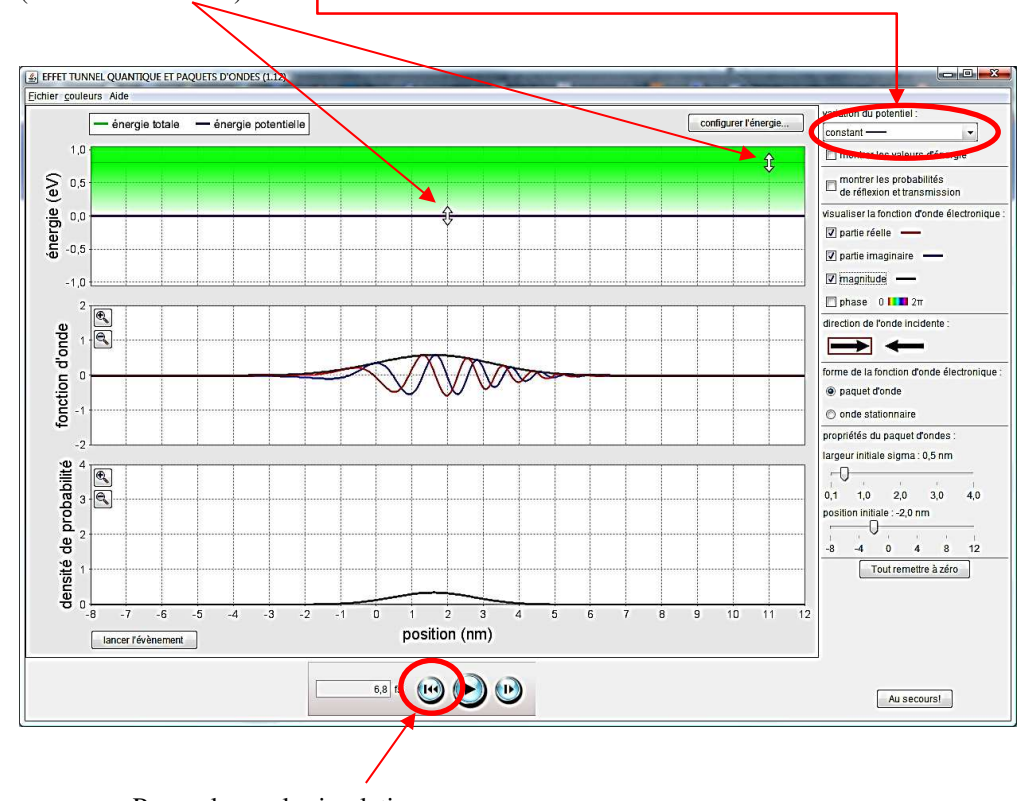

Pour relancer la simulation

Comment la propagation est-elle modifiée dans un potentiel constant non nul (*E > V*) ? On pourra par exemple interrompre l'animation lorsque le paquet d'onde parvient à une abscisse donnée et observer son amplitude et le temps correspondant.